#### **SIGNIFICANT FIGURES**

All measured quantities have a certain degree of uncertainty associated with the measurement.

**SIG.FIGS indicate the amount of uncertainty in a measurement.** 

SIG.FIGS. are all those digits in a measurement that are known with complete certainty and one digit that is guessed.

# 15.0 km indicates more precision than 15 km.

#### **Rules For Determining the Number of Significant Figures:**

1. All numbers greater than zero are significant.

| Number | <u># Sig Figs</u> |
|--------|-------------------|
| 14.2   | 3                 |
| 1218   | 4                 |
| 2      | 1                 |

#### Sig. Figs cont..

# 2. Zeros between non-zero numbers are significant.

| Number | # Sig Figs |
|--------|------------|
| 101    | 3          |
| 1001   | 4          |
| 1.004  | 4          |

# **3.** Zeros used to locate decimal places and to the left of non-zero digits are not significant.

| Number | <u># Sig Figs</u> |
|--------|-------------------|
| 0.006  | 1                 |
| 0.0614 | 3                 |
| 0.7    | 1                 |

#### Sig. Figs cont..

# 4. All zeros to the right of a non-zero digit containing a decimal are significant.

| Number  | <b># Sig Figs</b> |
|---------|-------------------|
| 10.010  | 5                 |
| 12.000  | 5                 |
| 0.00500 | 3                 |

5. Zeros to the right of a non-zero digit containing no decimal are not significant.
Ex: 400 contains one significant figure.
If 400 contains 2 or 3 significant figures it can be indicated as follows:

400 or  $4.0 \times 10^2$  for 2 significant figures

400 or  $4.00 \times 10^2$  for 3 significant figs

### Sig. Figs cont..

6. Exact values such as definate values and counting numbers(1,2,3, etc.) have an infinite number of significant figures.
Ex: 1 L = 1000 mL, the number 1000 has an infinite number of significant figures.

#### **Rounding Significant Figures:**

- 1. If the first unwanted digit is less than five, discard all unwanted digits and leave all wanted digits alone.
- Ex: If 3.7247 is rounded to 3 significant figures, the result is

3.72

#### **Rounding Significant Figures cont.:**

2. If the first unwanted digit is greater than five, discard all unwanted digits and increase the last wanted figure by one.
Ex: If 8.56473 is rounded to 4 significant figures, the result is

### 8.565

#### **Calculations Using Significant Figures:**

- Addition/Subtraction:
- The result of the calculation must be rounded off to the same number of decimal places as the term used in the problem with the least number of decimal places.

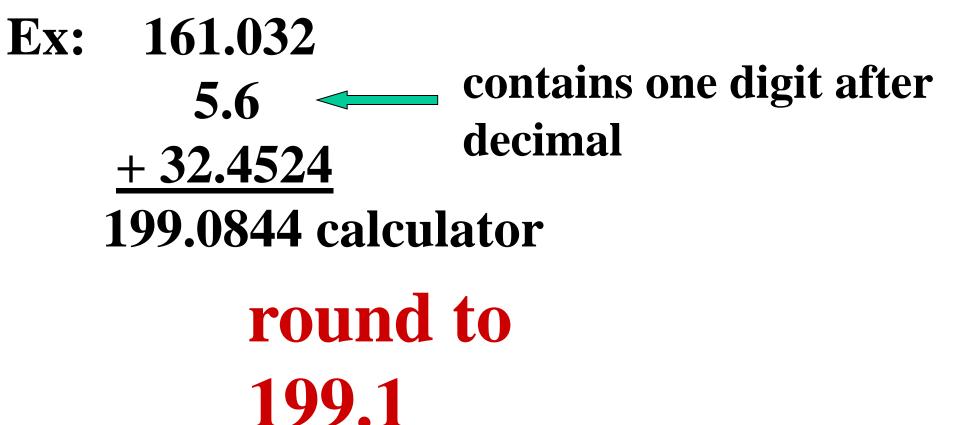

### **Calculations Using Significant**

#### **Figures cont..:**

- Multiplication/Division:
- The result of the calculation must contain the same number of significant figures as the term used in the calculation with the least number of significant figures.

#### Ex: 152.06 $\Leftarrow$ contains 5 significant $\times 0.24 \Leftrightarrow$ contains 2 significant 36.4944

### must be rounded to 36

#### **SIG.FIGS. and Scientific Notation:**

# The number of SIG.FIGS. only expressed in the pre exponential term.

| Sci Notation                   | # SIG.FIGS. |
|--------------------------------|-------------|
| 1 ×10 <sup>9</sup>             | 1           |
| <b>1.0 ×10<sup>6</sup></b>     | 2           |
| <b>1.650</b> ×10 <sup>-8</sup> | 4           |